Subject: 1,2Ghz VPS have load of 4 Posted by [postcd](https://new-forum.openvz.org/index.php?t=usrinfo&id=7281) on Wed, 25 Sep 2013 10:18:24 GMT [View Forum Message](https://new-forum.openvz.org/index.php?t=rview&th=12353&goto=50628#msg_50628) <> [Reply to Message](https://new-forum.openvz.org/index.php?t=post&reply_to=50628)

Hello, from node i see this VPS has load of 4.0 most of the time

240 06:05:43 up 54 days, 15:01, 0 users, load average: 4.02, 4.15, 3.91

from hypervm i see: CPU0 speed 1.2GHz -

the resource plan this VPS is on: Cpu Usage (%) 100/CPU: 35% CPU UNITS (default 1000): 1000 Number Of CPUS: 1

On the node, one core is 3.40GHz and there is 8 cores.

Please how to determine why VM load is that high and its not limitted to 1.2ghz ?

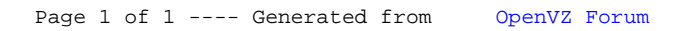